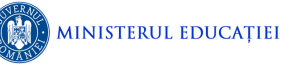

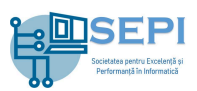

# **Problema Dominoes**

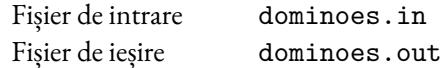

Se dă o matrice cu 2 linii si  $n$  coloane care are  $k$  celule ocupate.

Se dau *q* interogări de forma (x<sub>1</sub>, y<sub>1</sub>, x<sub>2</sub>, y<sub>2</sub>), cu următoarea semnificație: dacă se ocupă **două celule libere distincte** ale matricii inițiale,  $(x_1, y_1)$  și  $(x_2, y_2)$ , se poate pava complet matricea cu piese de domino de dimensiuni 2x1 și 1x2? După efectuarea unei interogări celulele ocupate asociate acesteia vor deveni din nou libere (modificările aduse matricii nu persistă între interogări).

## **Cerință**

Să se determine, pentru fiecare interogare, dacă este posibil ca matricea să fie pavată complet cu piese de domino de dimensiuni 2x1 și 1x2.

#### **Date de intrare**

Pe prima linie a fișierului dominoes. in se află  $n$  și  $k$ .

Pe următoarele  $k$  linii se află coordonatele pozițiilor ocupate, de forma  $(x, y)$ .

Pe a  $(k + 2)$ -a linie se află q. Pe fiecare dintre următoarele q linii se găsesc valorile  $x_1, y_1, x_2$  și  $y_2$ , separate prin câte un spațiu, cu semnificația din cerință.

### **Date de ieșire**

Fișierul de ieșire dominoes. out va conține  $q$  linii, pe fiecare linie aflându-se răspunsul (1 dacă se poate, respectiv 0 dacă nu se poate) corespunzător câte unei interogări, în ordinea în care acestea se găsesc în fișierul de intrare.

### **Restricții**

- **Se garantează faptul că matricea inițială se poate pava complet cu piese de domino.**
- 1  $\leq x, x_1, x_2 \leq 2$
- 1  $\leq$  *y*, *y*<sub>1</sub>, *y*<sub>2</sub>  $\leq$  *n*
- $0 \le k \le 100\,000$ , k par
- $1 \le q \le 100000$
- $1 \le n \le 1000000000$

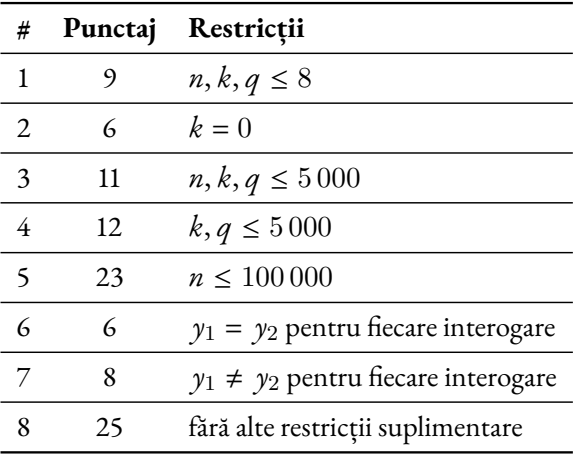

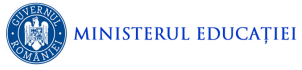

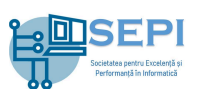

### **Exemple**

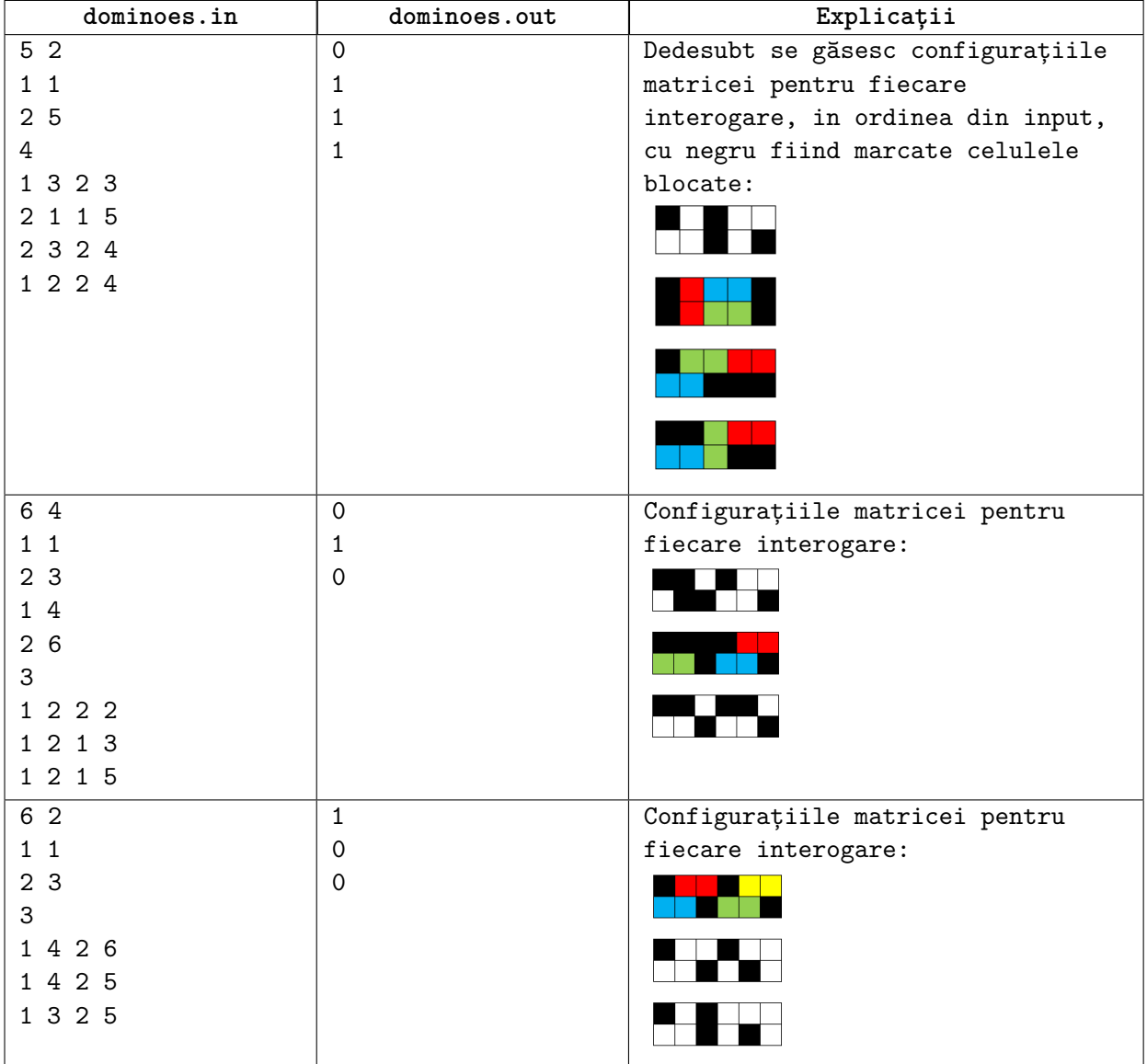